# DAWAN

Plande la formation

[www.dawa](https://www.dawan.fr)n.fr

## Formation SolidWorks Routing

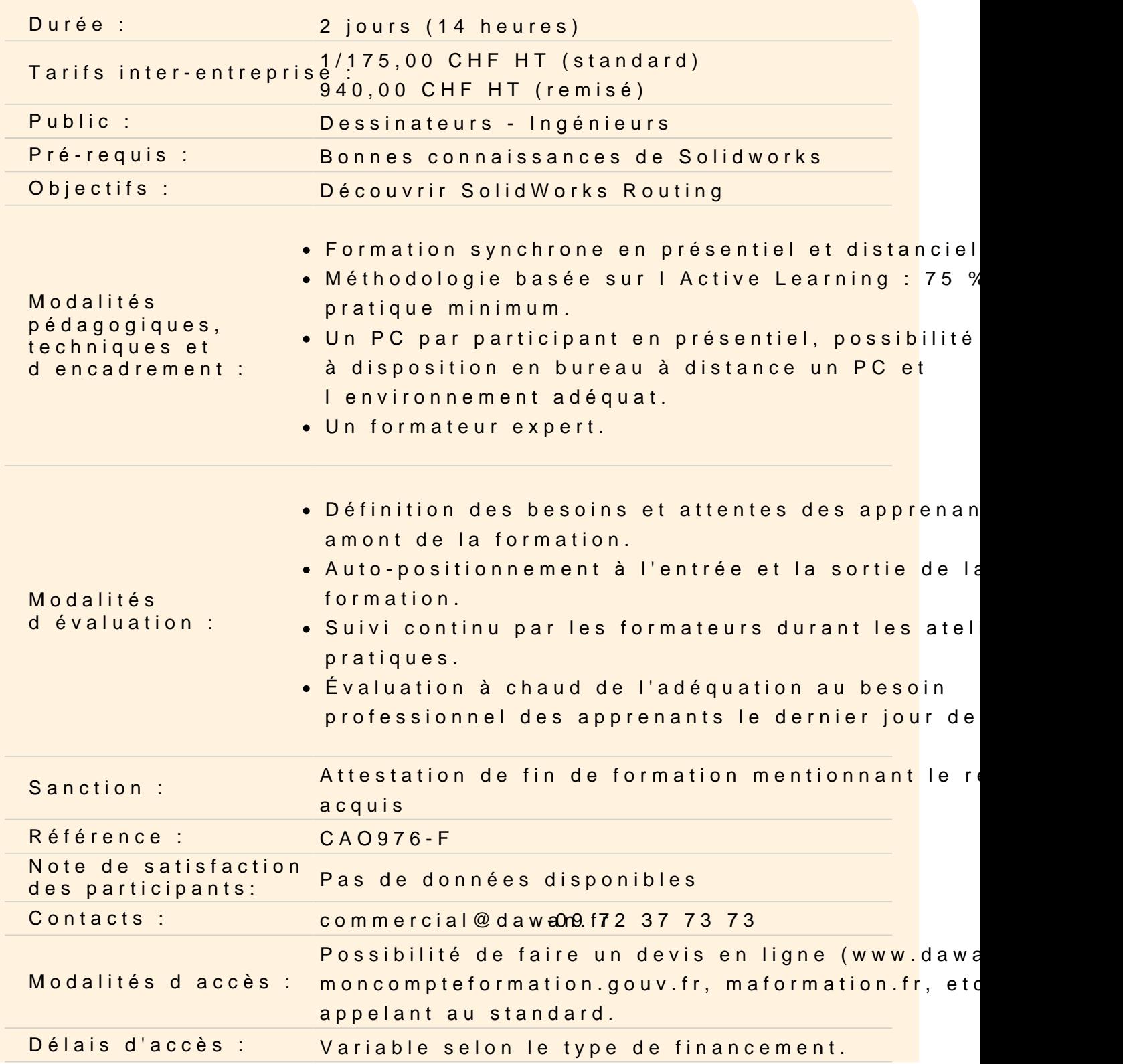

Si vous êtes en situation de handicap, nous sommes en mesure de vous accueillir, n'hésitez pas à nous contacter à referenthandicap@dawan.fr, nous étudierons ensemble vos besoins

## **PARTIE 1**

### **Chapitre 1 : Fonctions de base de routage électrique**

Qu'est-ce que le routage ? Définition du routage Paramètres généraux de routage

### **Chapitre 2 : Routages électriques simples**

Routages électriques simples Ajout de composants de routage Commencer par glisser et déposer un connecteur Routage automatique Enregistrer dans un fichier externe

#### **Chapitre 3 : Routage avec des attaches**

Routage avec des attaches Routage passant par des attaches existantes Ajout d'attaches pendant le routage automatique Edition d'un routage Travail avec les attaches Fractionner un routage

#### **Chapitre 4 : Composants électriques de routage**

Introduction aux pièces de la bibliothèque de routage Pièces de la bibliothèque de routage électrique **Bibliothèques** Assistant pour les composants de routage Bibliothèques électriques

#### **Chapitre 5 : Câbles standard**

Utilisation de câbles standard Fichier Excel câbles standard Modification des câbles standard Création d'un câble standard Modèles de routage

## **Chapitre 6 : Import des données électriques**

Importer des données Routing Library Manager Listes De/à Propriétés du routage Guides de routage Utilisation des guides et des attaches

## **Chapitre 7 : Mises en plan de systèmes électriques**

Mise à plat et habillage de routage Mise à plat d'annotations Mise à plat du routage Mise en surbrillance de la recherche Mise à plat de la fabrication

#### **Chapitre 8 : Conduits électriques**

Conduits électriques Conduit rigide Routage orthogonal avec l'option de routage automatique Données électriques dans les conduits Routage manuel de l'esquisse Conduit électrique flexible

#### **PARTIE 2**

#### **Chapitre 1 : Fonctions de base de routage de tubes et tuyaux**

Qu'est-ce que le routage ? Définition du routage Paramètres généraux de routage

#### **Chapitre 2 : Routages de tuyaux**

Routages de tuyaux Tuyaux et composants de tuyauterie Modèles de routage Création d'un routage de tuyauterie Routage automatique Utilisation des composants de routage avec l'option de routage automatique Edition d'un routage Glisser/déposer un composant Création de composants personnalisés Interférences et jeux

## **Chapitre 3 : Routages de tubes**

Routages de tubes Tubes et composants de tubes Tube flexible avec routage automatique Routages de tubes orthogonaux avec routage automatique Erreurs de pliage et de spline Début du routage d'un tube à la volée Mises en plan de tubage

## **Chapitre 4 : Modifications des tuyaux et des tubes**

Modifications des tuyaux et des tubes Emboîtements de tuyauterie Connexion bride à bride Copie de routages Modification des routages de tuyauterie Modification des obstructions Mises en plan de tuyauterie

## **Chapitre 5 : Composants de routage de tuyaux et de tubes**

Pièces de bibliothèque de routage **Bibliothèques** Création de pièces de la bibliothèque de routage Tuyaux et tubes Pièces de tuyauterie Pièces de raccord Points spécifiques à un routage Coudes Tubes

Composants à corps multiples Equipement Raccords dans un assemblage